## Package 'cpi'

March 3, 2022

<span id="page-0-0"></span>Type Package

Title Conditional Predictive Impact

Version 0.1.4

Date 2022-03-02

Maintainer Marvin N. Wright <cran@wrig.de>

Description A general test for conditional independence in supervised learning

algorithms as proposed by Watson & Wright (2021) [<doi:10.1007/s10994-021-06030-6>](https://doi.org/10.1007/s10994-021-06030-6). Implements a conditional variable importance measure which can be applied to any supervised learning algorithm and loss function. Provides statistical inference procedures without parametric assumptions and applies equally well to continuous and categorical predictors and outcomes.

License GPL  $(>= 3)$ 

Encoding UTF-8

RoxygenNote 7.1.2

URL <https://github.com/bips-hb/cpi>, <https://bips-hb.github.io/cpi/>

BugReports <https://github.com/bips-hb/cpi/issues>

Imports foreach, mlr3, lgr, knockoff

Suggests BEST, mlr3learners, ranger, glmnet, testthat (>= 3.0.0), knitr, rmarkdown, doParallel

Config/testthat/edition 3

VignetteBuilder knitr

NeedsCompilation no

Author Marvin N. Wright [aut, cre] (<<https://orcid.org/0000-0002-8542-6291>>), David S. Watson [aut]

Repository CRAN

Date/Publication 2022-03-03 09:10:02 UTC

### R topics documented:

cpi . . . . . . . . . . . . . . . . . . . . . . . . . . . . . . . . . . . . . . . . . . . . . . [2](#page-1-0)

#### Description

A general test for conditional independence in supervised learning algorithms. Implements a conditional variable importance measure which can be applied to any supervised learning algorithm and loss function. Provides statistical inference procedures without parametric assumptions and applies equally well to continuous and categorical predictors and outcomes.

#### Usage

```
cpi(
  task,
  learner,
  resampling = NULL,
  test_data = NULL,
  measure = NULL,
  test = "t",log = FALSE,
  B = 1999,alpha = 0.05,
  x_tilde = NULL,
  knockoff_fun = function(x) knockoff::create.second_order(as.matrix(x)),
  groups = NULL,verbose = FALSE
)
```
#### Arguments

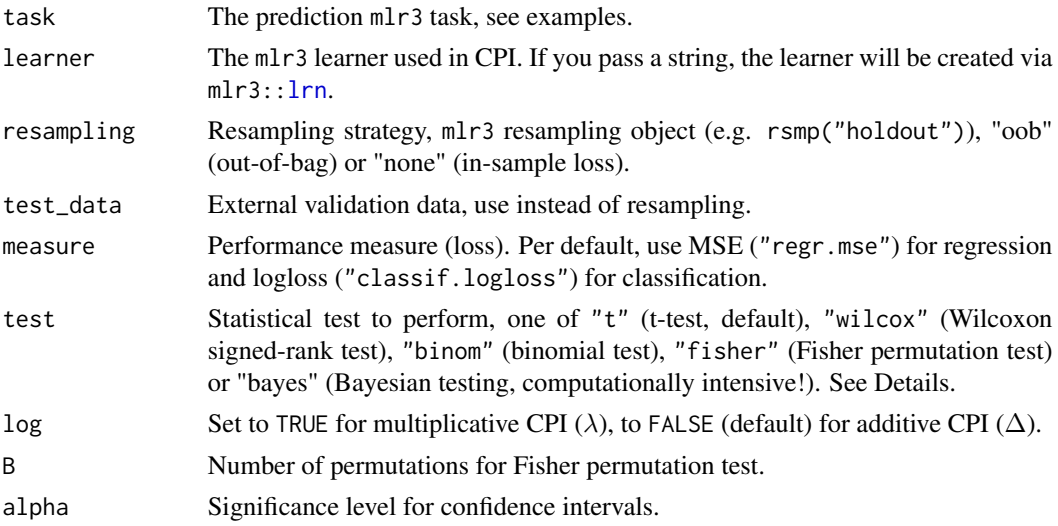

#### <span id="page-1-0"></span>**Index** [6](#page-5-0) **6**

<span id="page-2-0"></span>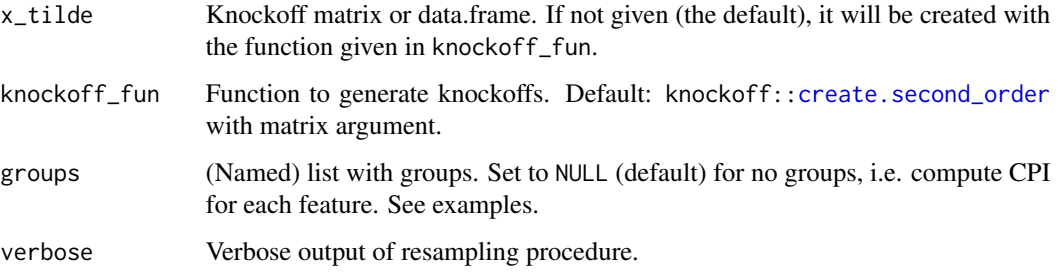

#### Details

This function computes the conditional predictive impact (CPI) of one or several features on a given supervised learning task. This represents the mean error inflation when replacing a true variable with its knockoff. Large CPI values are evidence that the feature(s) in question have high *conditional variable importance*  $-$  *i.e.*, the fitted model relies on the feature(s) to predict the outcome, even after accounting for the signal from all remaining covariates.

We build on the ml r3 framework, which provides a unified interface for training models, specifying loss functions, and estimating generalization error. See the package documentation for more info.

Methods are implemented for frequentist and Bayesian inference. The default is test = "t", which is fast and powerful for most sample sizes. The Wilcoxon signed-rank test (test = "wilcox") may be more appropriate if the CPI distribution is skewed, while the binomial test (test = "binom") requires basically no assumptions but may have less power. For small sample sizes, we recommend permutation tests (test = "fisher") or Bayesian methods (test = "bayes"). In the latter case, default priors are assumed. See the BEST package for more info.

For parallel execution, register a backend, e.g. with doParallel::registerDoParallel().

#### Value

For test = "bayes" a list of BEST objects. In any other case, a data.frame with a row for each feature and columns:

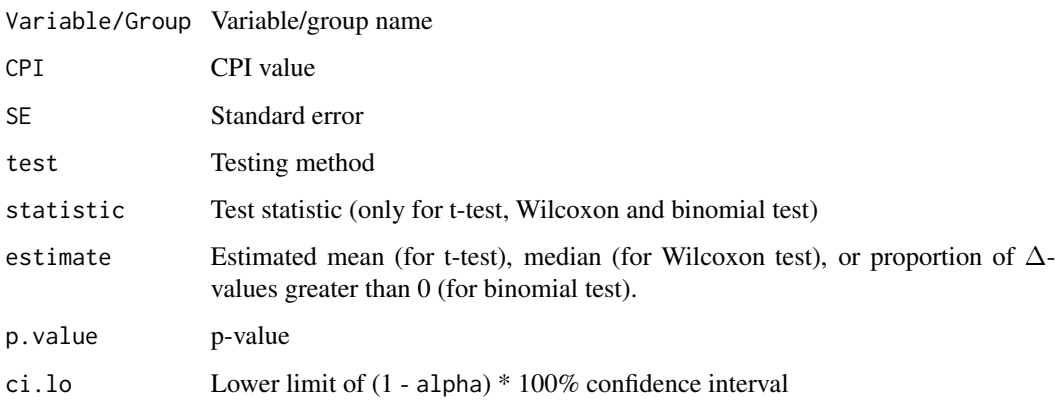

Note that NA values are no error but a result of a CPI value of 0, i.e. no difference in model performance after replacing a feature with its knockoff.

#### References

Watson, D. & Wright, M. (2020). Testing conditional independence in supervised learning algorithms. *Machine Learning*, *110*(8): 2107-2129. doi: [10.1007/s10994021060306](https://doi.org/10.1007/s10994-021-06030-6)

Candès, E., Fan, Y., Janson, L, & Lv, J. (2018). Panning for gold: 'model-X' knockoffs for high dimensional controlled variable selection. *J. R. Statistc. Soc. B*, *80*(3): 551-577. doi: [10.1111/](https://doi.org/10.1111/rssb.12265) [rssb.12265](https://doi.org/10.1111/rssb.12265)

#### Examples

```
library(mlr3)
library(mlr3learners)
# Regression with linear model and holdout validation
cpi(task = tsk("mtcars"), learner = lrn("regr.lm"),
    resampling = rsmp("holdout"))
# Classification with logistic regression, log-loss and t-test
cpi(task = tsk("wine"),
    learner = lrn("classif.glmnet", predict_type = "prob", lambda = 0.1),
   resampling = rsmp("holdout"),
   measure = "classif.logloss", test = "t")
# Use your own data (and out-of-bag loss with random forest)
mytask <- as_task_classif(iris, target = "Species")
mylearner <- lrn("classif.ranger", predict_type = "prob", keep.inbag = TRUE)
cpi(task = mytask, learner = mylearner,
    resampling = "oob", measure = "classif.logloss")
# Group CPI
cpi(task = tsk("iris"),
    learner = lrn("classif.ranger", predict_type = "prob", num.trees = 10),
    resampling = rsmp("cv", folds = 3),groups = list(Sepal = 1:2, Petal = 3:4)## Not run:
# Bayesian testing
res \le cpi(task = tsk("iris"),
           learner = lrn("classif.glmnet", predict_type = "prob", lambda = 0.1),resampling = rsmp("holdout"),
          measure = "classif.logloss", test = "bayes")
plot(res$Petal.Length)
# Parallel execution
doParallel::registerDoParallel()
cpi(task = tsk("wine"),
    learner = lrn("classif.glmnet", predict_type = "prob", lambda = 0.1),
    resampling = rsmp("cv", folds = 5))# Use sequential knockoffs for categorical features
```

```
mytask <- as_task_regr(iris, target = "Petal.Length")
```

```
cpi(task = mytask, learner = lrn("regr.ranger"),
    resampling = rsmp("holdout"),
    knockoff_fun = seqknockoff::knockoffs_seq)
```
## End(Not run)

# <span id="page-5-0"></span>Index

cpi, [2](#page-1-0) create.second\_order, *[3](#page-2-0)*

lrn, *[2](#page-1-0)*